#### **[Notebook] Getting to know the touchpad**

To provide you more detailed instruction, you can also click ASUS Youtube video link below to <https://www.youtube.com/watch?v=dLAGx0nbg2M>

#### **Table of Contents**

- 1. Moving the pointer
- 2. One-finger gestures
- 3. Two-finger gestures
- 4. Three-fingers gestures
- 5. Four-finger gestures

### **1) Moving the pointer**

You can tap anywhere on the touchpad to activate its pointer, then slide your finger on the touch

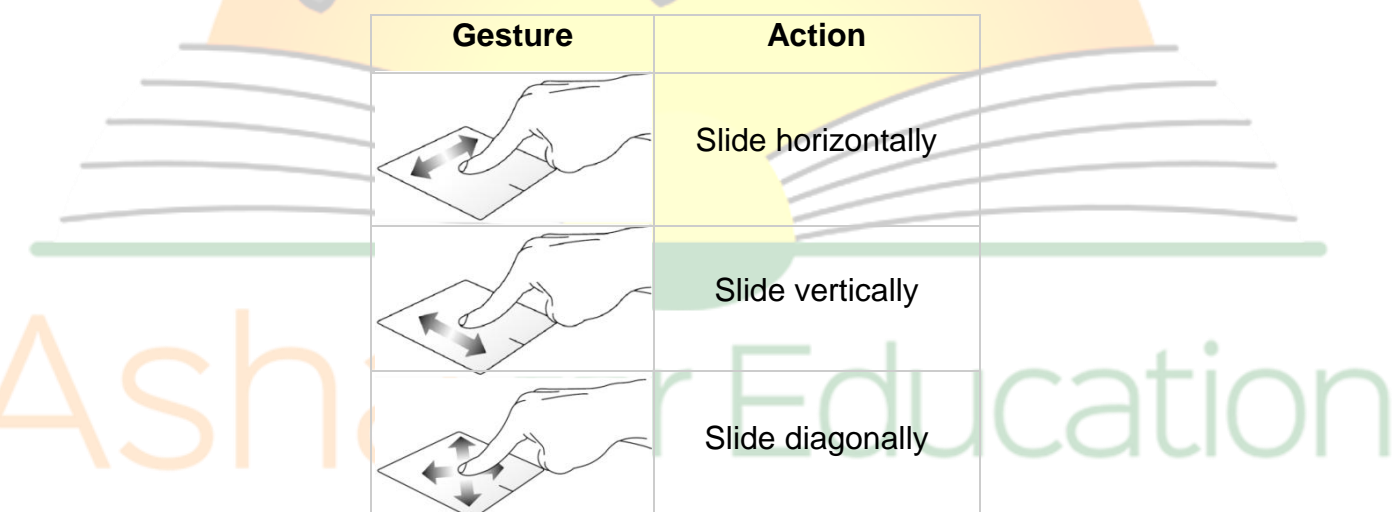

#### **2) One-finger gestures**

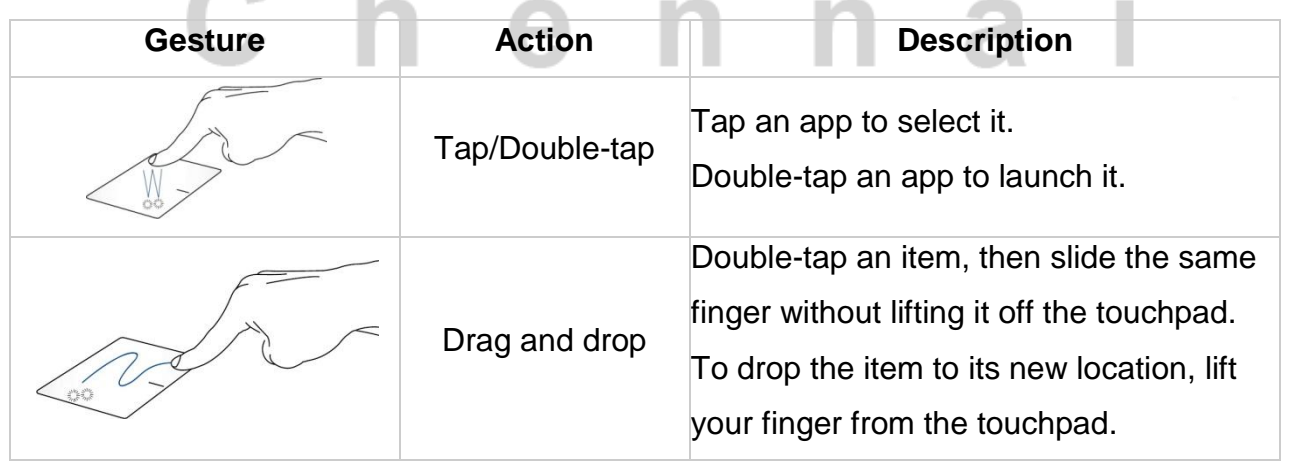

 $\mathbb{R}^n$ 

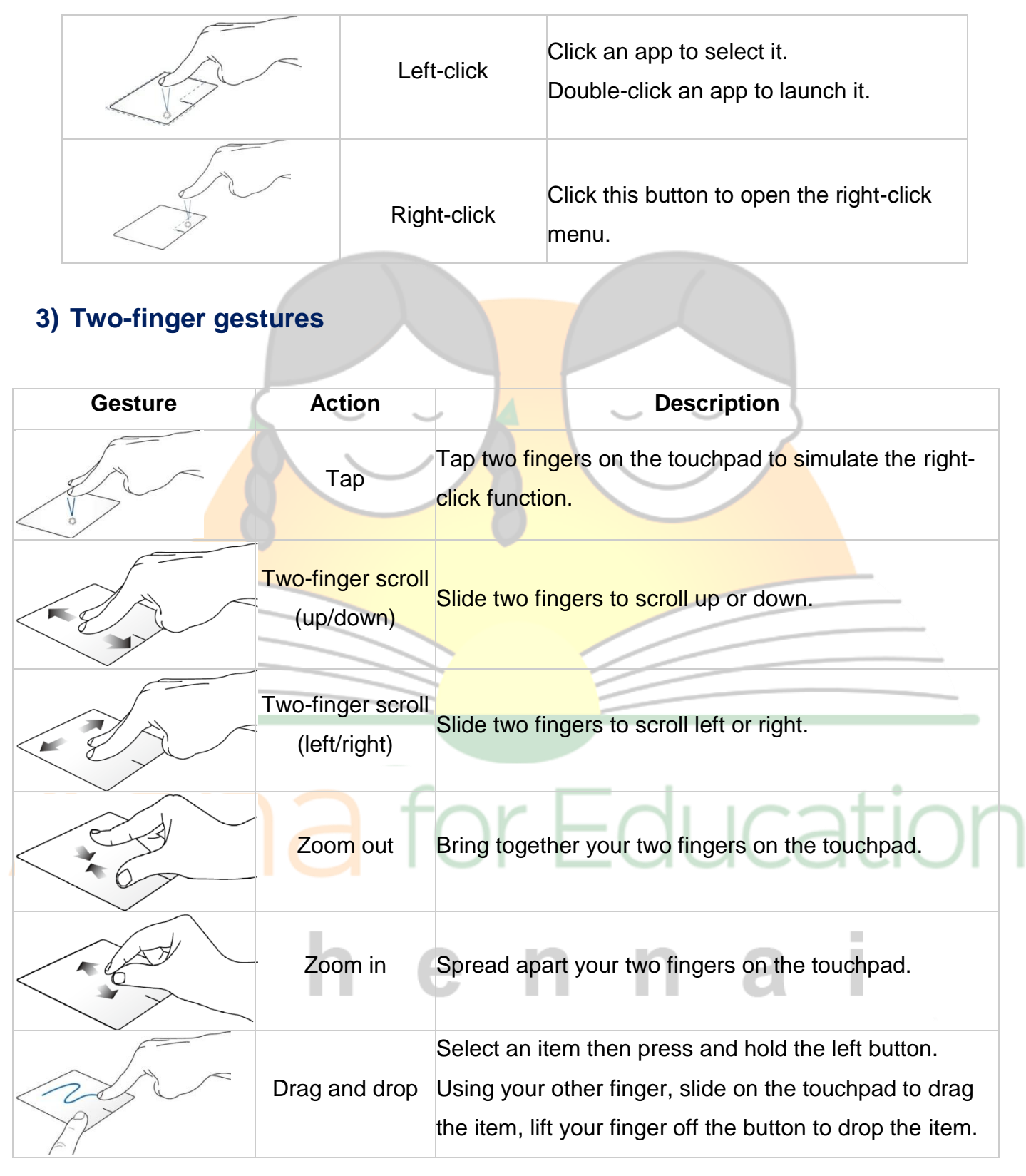

# **4) Three-finger gestures**

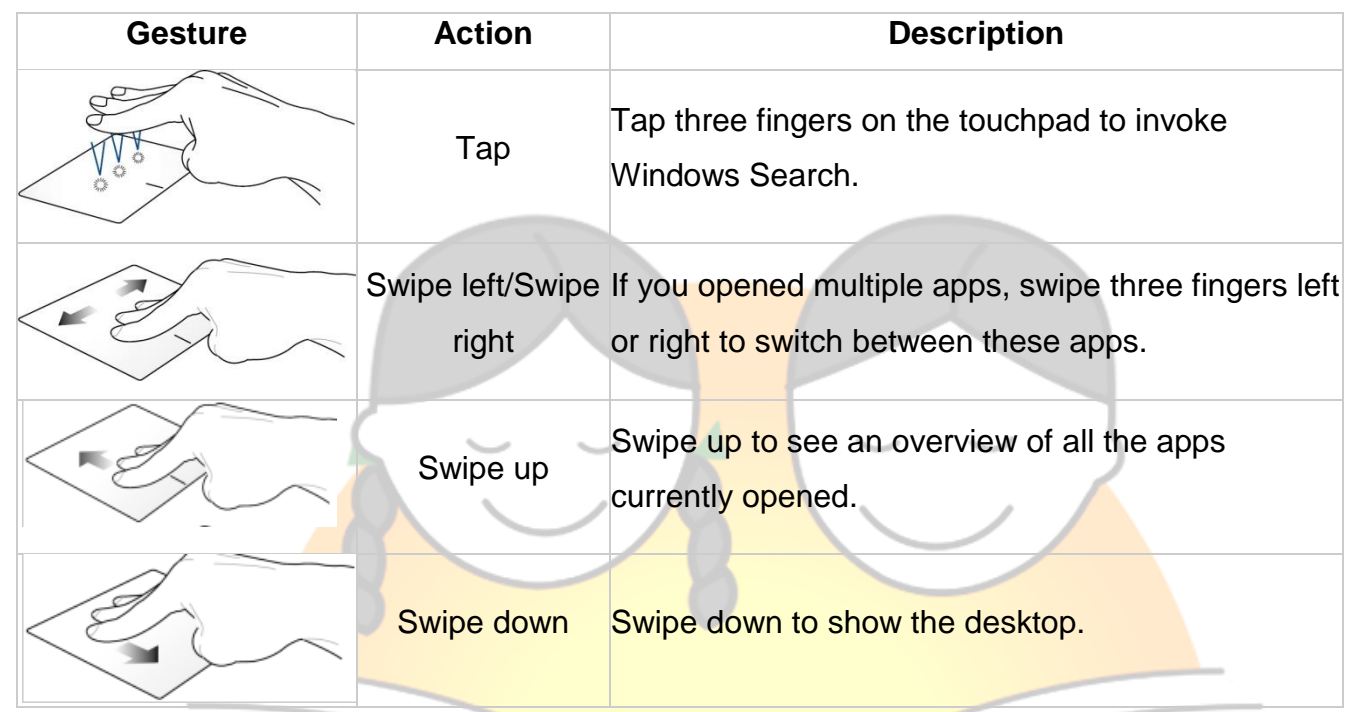

## **5) Four-finger gestures**

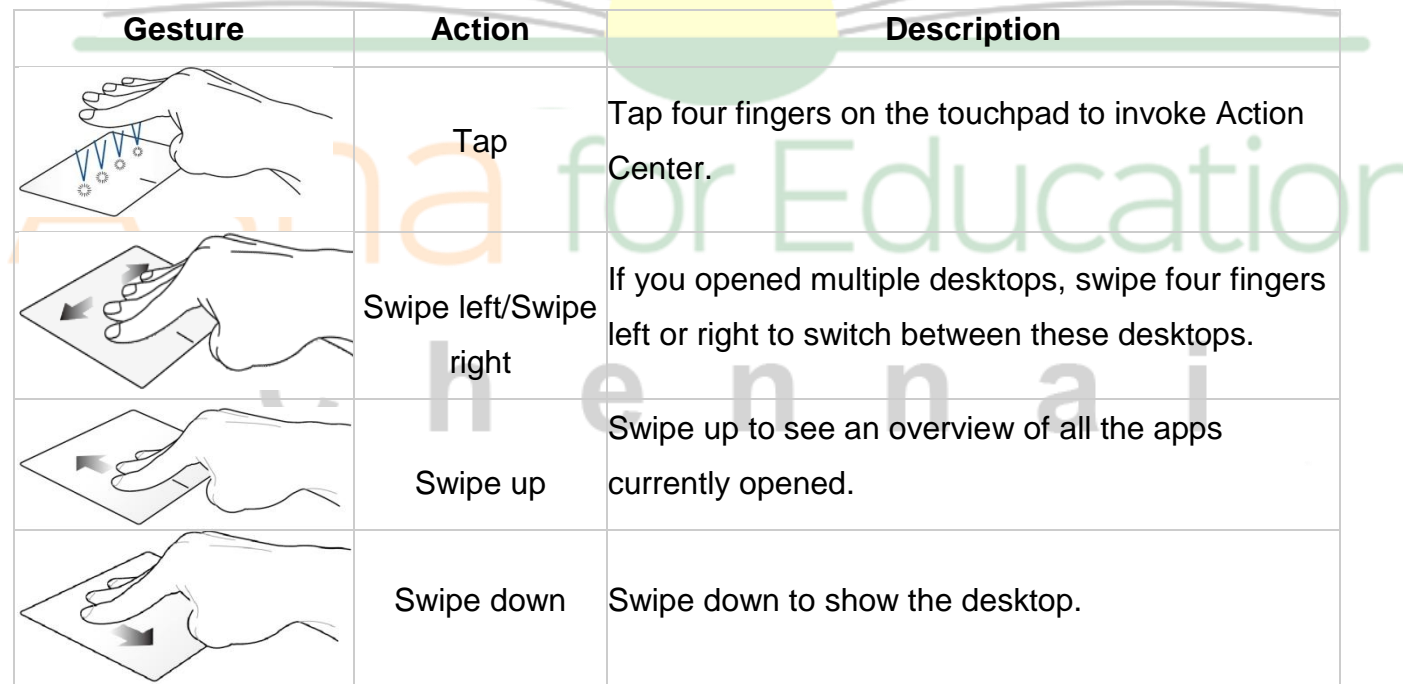